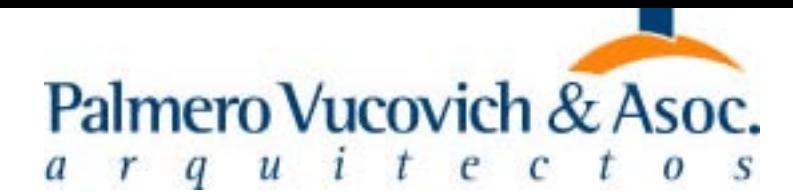

## Arquitectura

**PROYECTO EDIFICIO EN ALTURA** 

LA VOZ DEL INTERIOR

COROCAN SANADO 1 DE JULIO DE 2006

El proyecto de un edificio a levantarse sobre la calle Belgrano, dentro del sector declarado Componente del patrimonio arquitectónico urbanístico de Córdoba.

# Sobre LO EXISTENTE

La premisa es conservar la vivienda chorizo emplazada en el lote, tipología de principios del siglo 20, característica en los denominados "barrios pueblos" de la ciudad.

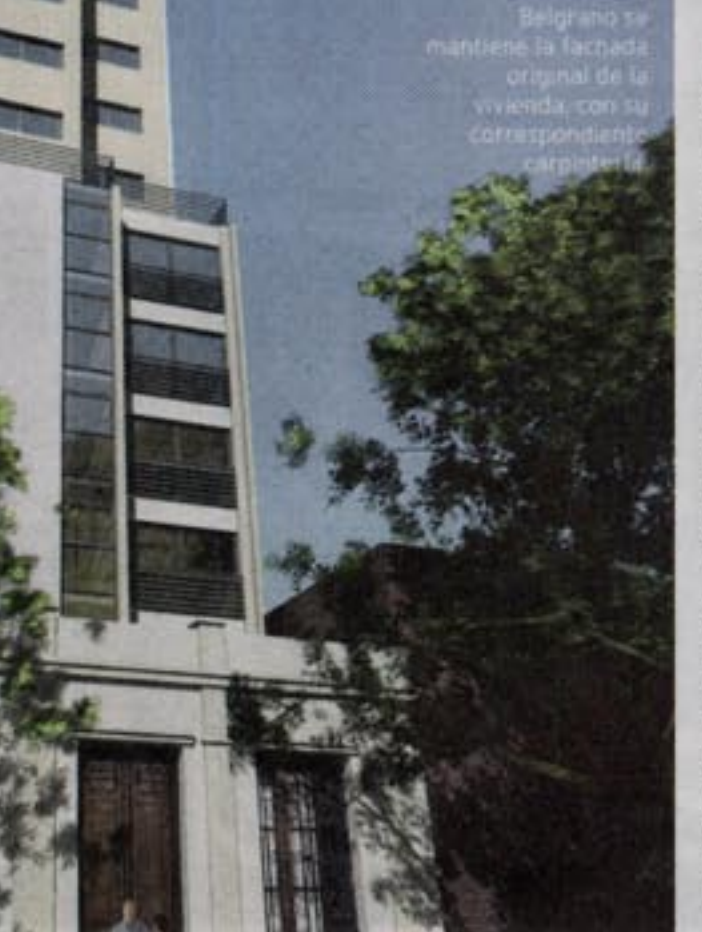

Por Arq. Adriana Menéndez rectora de Planeamiento Urbano de la Municipalidad de Córdoba

## Programa de protección y recuperación del patrimonio

La ciudad manifiesta de diversas formas las sucesivas etapas históricas que han dejado huella en su continuo proceso de producción colectiva. La cuadrícula española, la edificación colonial y jesuítica, la influencia inmigrante, las diagonales francesas, las trazas de antiguos canales de riego, las instalaciones industriales desafectadas. la irrupción del ferrocarril y tantas otras señales que nos dan un marco de referencla espacial, temporal y cultural.

procurar la preservación de los bienes que poseen valor<br>histórico y cultural en la cludad no significa la conservación del patrimonio con una actitud estática e inmóvil que llevaría a una museificación de la ciudad. La intención es tratar al patrimonio desde un concepto de preservación dinâmica, que contemple la conservación del pasado orientado hacia un servicio más real a la comunidad, con un mayor grado de flexibilidad y también de factibilidad. Esta postura implica mayor complejidad.

En este sertido, la preservación del patrimonio es una tarea

que requiere revisión constante, de adecuación o ajuste, a nuevos conceptos y condicionantes de cada momento histórico. El trabajo de investigación más integral en la materia fue desarrollado por un equipo de la UCC, dirigido por la Arq. Marina Waisman en el año 1979, hecho que puede ser tomado como punto de partida en la intención de preservación del patrimonio, y al que siguieron pormenorizados estudios y ordenanzas que definen las condiciones de ocupación del Centro Histórico, con sus recientes modificaciones, y las ordenanzas que plantean la posibilidad de declaración de bienes

a vivienda chorizo de lenguaje italianizante que se levanta en el lote que albergará el edificio en altura, es parte integrante del conjunto arquitectónico de la calle Belgrano -entre Av. Pueyrredón al sur y Montevideo al norte-declarado Componente del patrimonio arquitectónico urbanistico de Córdoba.

#### Hacia arriba

La parcela sobre la que se construirà el edificio de departamentos es atípica, en cuanto a sus aspectos dimensionales. Posee una condición de doble frente en una manzana irregular, ofrece una singular inserción en la trama urbana y se topa con dos patrones normativos disimiles, a partir de la presencia del inmueble de valor histórico.

El proyecto propone el ingreso al edificio por la calle Marcelo T. de Alvear, priorizando las visuales hacia la Cañada y cediendo el frente sobre la calle Belgrano a la vivienda existente. De ésta se conserva no sólo su fachada, sino también su sistema constructivo (losas, muros y carpinterias) y sus características espaciales y tipológicas (zaguán, comedor y estar), manteniendo el espíritu y ambiente original de la casa.

La imagen proyectada es simple, de lineas puras, y unifica el uso de materiales y retiros, con la intención de optimizar la convivencia con lo casona. Además, se busca la integración con el entorno urbano, como aporte al deserrollo sustentable de la ciudad.

de valor histórico como "Componente de patrimonio arquitectónico y urbanístico" y/o "De interés municipal". No se puede decidir u orientar una acción concreta sobre el patrimonio sin el conocimiento de lo que previamente existe. Sobre la base de estos vallosos antecedentes y recientes eslleva adelante un trabajo conjunto en las áreas de Ordenamiento Territorial y Cultura de la Municipa**lidad** La preservación del

Se piantea desarrollar en el lapso establecido por el Decreto Nº 2476 del 26 de mayo ppdo., por el que se suspende el otorgamiento de permisos de demolición para inmuebles considerados del Patrimonio Arquitectánico y Urbanístico de la ciudad, la actualización tanto del inventario de bienes de valor histórico como la normativa de preservación en vigencia con el fin de ampliar los alcances e instrumentos de la misma. El objetivo gené-

rico es la preservación de lo relevado, a lo que se incorpora la identificación de lo que ha desaparecido o ha sido modificado, sistematización de la información, reflexionando además sobre el éxito de las políticas hasta aquí implementadas. En esta etapa se han establecido como objeto de estudio sectores de la ciudad de Córdoba que contienen un tejido urba-

### Trabajo en conjunto

Los diseñadores trazaron pautas con el fin de evitar demoler la vivienda histórica, procurando no impactar negativamente en el entorno, y concretar espacios de alto valor de uso, manteniendo la memoria y la historia local.

La propuesta plantea la oportunidad de actuar sobre nuestro patrimonio cultural, apelando a la interacción entre los organismos municipales relacionados con la temática y los profesionales del sector privado, proponiendo desde ambas partes un concepto de trabajo conjunto frente a la preservación del patrimonio.

El proyecto se desarrolla con la participación de profesionales de la Dirección de Patrimonio y Planeamiento y la Secretaria de Cultura de la Municipalidad de Córdoba

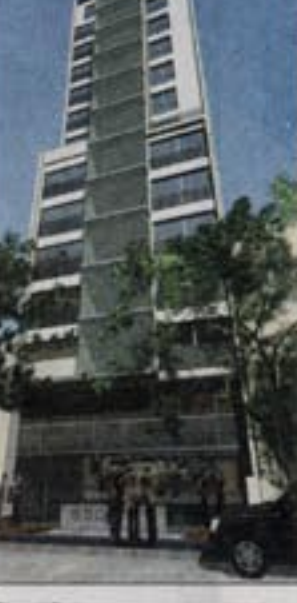

 $3<sup>2</sup>$ 

El edificio propuesto, desde la calle Marcelo T. de Alvear.

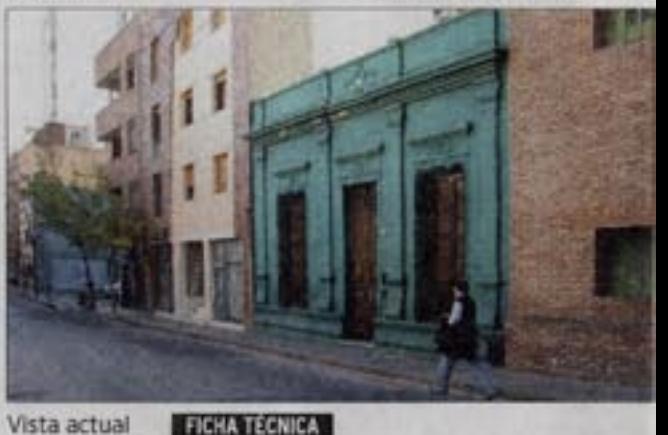

**FICHA TÉCNICA** de la casona

patrimonio es una tarea

que requiere revisión

constante, de adecuación

o ajuste, a conceptos y

condicionantes de cada

momento histórico.

histórica.

Proyecto: Palmero Vucovich & Asoc. Sup. cub. reciclada: 96 m2. Sup. cub. proyectada: 1.711 m2. Ubicación: calle Belgrano, entre Montevideo y San Luis. Año del proyecto: 2006.

no arquitectónico de valor histórico como son los barrios puebios (Alberdi, San Vicente, Gral, Paz, Alta Córdoba, Güemes -Observatorio) y el área central, entre otras zonas de la ciudad (por ejemplo Argüello). Areas susceptibles de ser revalorizadas para elevar la calidad ambiental y cualificar el es-DIKIO DUDIKO Y SET JOS DOSIDIES ESCENDITOS DE SITUA ra la aplicación de nuevos instrumentos de gestión, tanto a

nivel normativo como a nivel económico, que faciliten las acciones de protección y promoción del patrimonio.

El programa incluye identificar, delimitar y valorar sectores particularizados donde se pueda proteger y fijar diferentes niveles de intervención, tanto para la recuperación del espacio público, como para la catalogación, preservación, refuncionalización y restauración de los bienes de patrimonio construido y natural, con el fin de ponerlos en valor en tanto referentes de

la memoria urbana de la ciudad. Se procura de esta manera avanzar en la búsqueda de equilibrio entre los procesos de renovación que operan en la iógica del mercado en el medio urbano y la permanencia de los rasgos vallosos que otorgan a Córdoba su carácter particular y distintivo.